## **Inpatient Psychiatric Facility Quality Reporting (IPFQR) Program Fiscal Year (FY) 2025 Data Verification & Administrative Requirements Checklist for Data Due 8/15/2024**

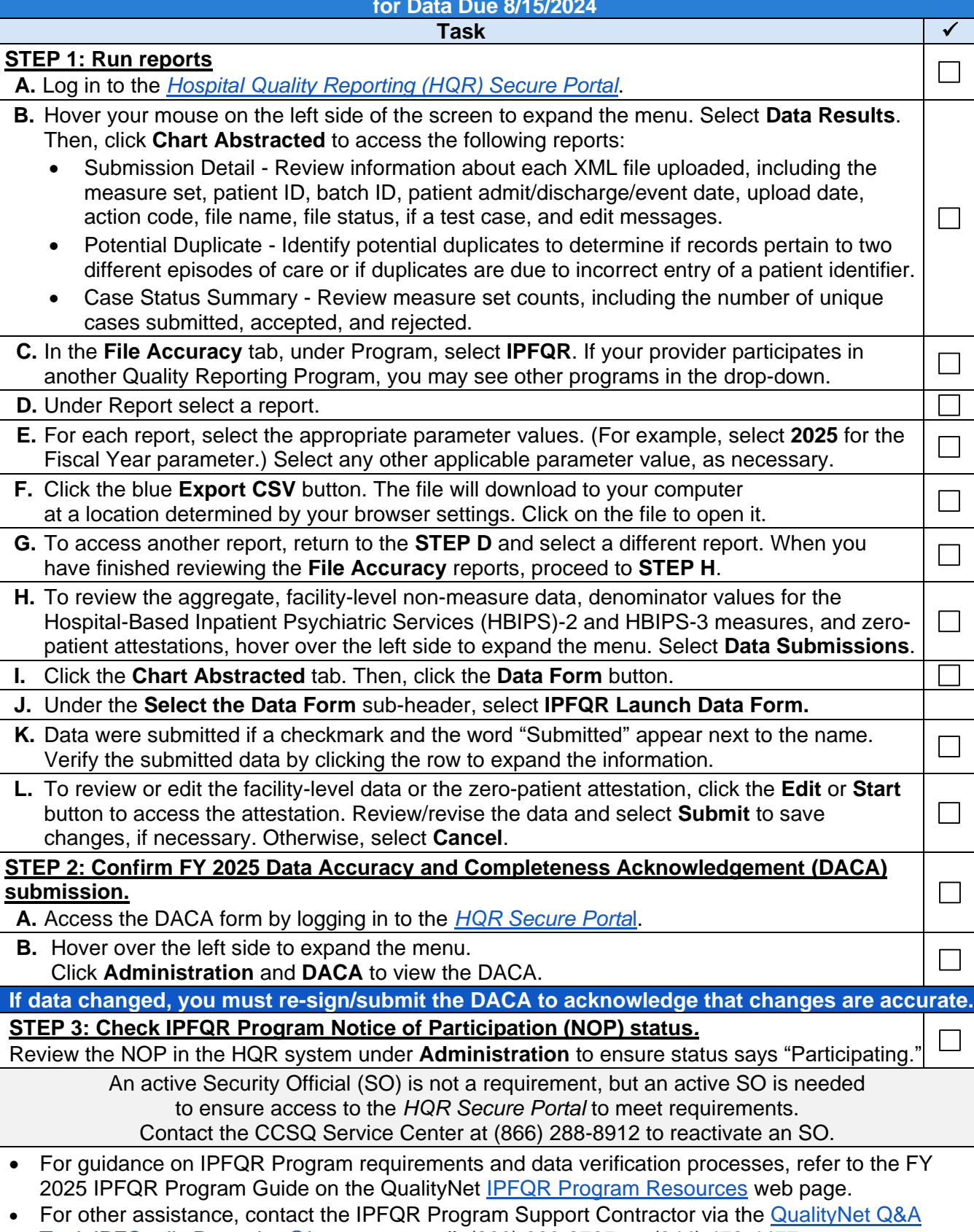